# TECHNICAL DOCUMENTATION

API - APPLICATION PROGRAMMING INTERFACE

SOFTWARE MASTERWAY

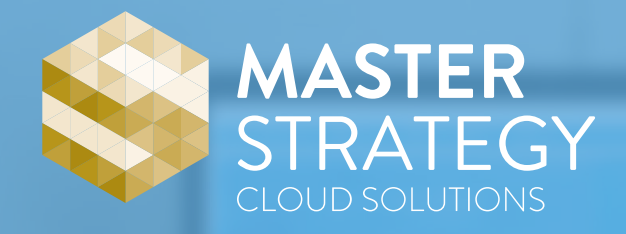

**V I S I T U S**

## **WHAT IS THE API** AND HOW IT WORKS?

The API provides a great number of operations by an external system. Such as sending comercial documents, accounting documents, etc. For that the external system has developed the same means of communication to send and receive data. The communication between Masterway API and the external system is performed via XML.

The Communication **CURL** SOAP **WSDL** is achieved through **or** address: to a http://app.masterway.net/?action=apisoap&wsdl

#### Sample communication in PHP with SOAP

```
$url = https://app.masterway.net/?action=apisoap&wsdl; 
$xml = FicheiroEnvio.xml; 
$client = new nusoap client(Surl);$result = $client->call('ComercialDocs', array('parameter'=>$xml));
```
#### Sample communication in PHP with CURL

```
$url = https://app.masterway.net/?action=apisoap&wsdl;
$linkfile = FicheiroEnvio . xml;
$xml = file get contents($linkfile);
$xml post string = '<?xml version="1.0" encoding="UTF-8"?>
<soap:Envelope xmlns:xsi="http://www.w3.org/2001/XMLSchema-instance"
                xmlns:xsd="http://www.w3.org/2001/XMLSchema"
                xmlns:soap="http://schemas.xmlsoap.org/soap/envelope/">
     <soap:Body>
         <AccountingDocs> // FUNCTION TO CALL
             ' . utf8_encode($xml) . '
         </AccountingDocs>
     </soap:Body>
</soap:Envelope>';
$heads = array( "Content-type: text/xml;charset=\"utf-8\"",
     "Accept: text/xml",
     "Cache-Control: no-cache",
     "Pragma: no-cache",
     "SOAPAction: ",
     "Content-length: " . strlen($xml_post_string),
);
```

```
$ch = curl init();
curl_setopt($ch, CURLOPT_SSL_VERIFYPEER, 0);
curl setopt($ch, CURLOPT URL, $url);
curl_setopt($ch, CURLOPT_RETURNTRANSFER, true);
curl_setopt($ch, CURLOPT_HTTPAUTH, CURLAUTH_ANY);
curl setopt($ch, CURLOPT TIMEOUT, 5000);
curl setopt($ch, CURLOPT POST, true);
curl_setopt($ch, CURLOPT_POSTFIELDS, $xml_post_string);
curl setopt($ch, CURLOPT HTTPHEADER, $headers);
$result = curl exec(\$ch);
```
### **WHAT IS THE API KEY?**

In order to communicate with the API is necessary to generate one API KEY based on an API Secret password written by the user in the platform. The API Key is a sequence of encrypted characters, nontransferable that uniquely identifies the user, when the authentication is made. The API Secret is not recorded in the system, we advise you to save it with you. If you forget the API Secret, you must generate another API KEY.

## **ADDRESS** PARAMETERS [GET]

#### - testmode=true

Invoking the parameter testmode all instructions sent to the webservice will run in a simulation environment. The test mode environment will behave like the production webservice but it won't write anything in the system. Example:

```
\text{Surl} = \text{https://app.masterway.net/2action=apisoap\&wsdl\&testmode=true\&wsdl}
```
## **FUNCTIONS**

#### - ComercialDocs

Invoking ComercialDocs function, the API enables the creation of business documents, if the entities and products in the document are not open in system, they will be automatically created. All documents that are contained in the tag <Commercial> sending file are handled by the system.

#### - AccountingDocs

Invoking AccountingDocs function, the API enables the creation of accounting documents, the system will automatically open diaries, accounts, cash flow, VAT codes, dimensions and cost centers if they are not open in the system. All documents that are contained in the tag <Accounting> sending file are handled by the system.

#### - EditAccountingDocs

Invoking EditAccountingDocs function, the API enables the edition of accounting documents, the system will automatically open daily, accounts, cash flow, VAT codes, dimensions and cost centers if they are not open in the system. All documents that are contained in the tag <Accounting> sending file are handled by the system. Documents can be changed by reference <Reference> or document keys:

<CompanyCode> <Year> <Journal> <DocumentNumber>

#### - DeleteAccountingDocs

Invoking DeleteAccountingDocs function, the API deletes accounting documents by reference <Reference> or document keys:

<CompanyCode> <Year> <Journal> <DocumentNumber> All documents that are contained in the tag <Accounting> sending file are handled by the system.

#### Functions are constantly being updated, however if you need some method, leave your suggestion in helpdesk@masterway.net

# FILE SPECIFICATIONS [XML]

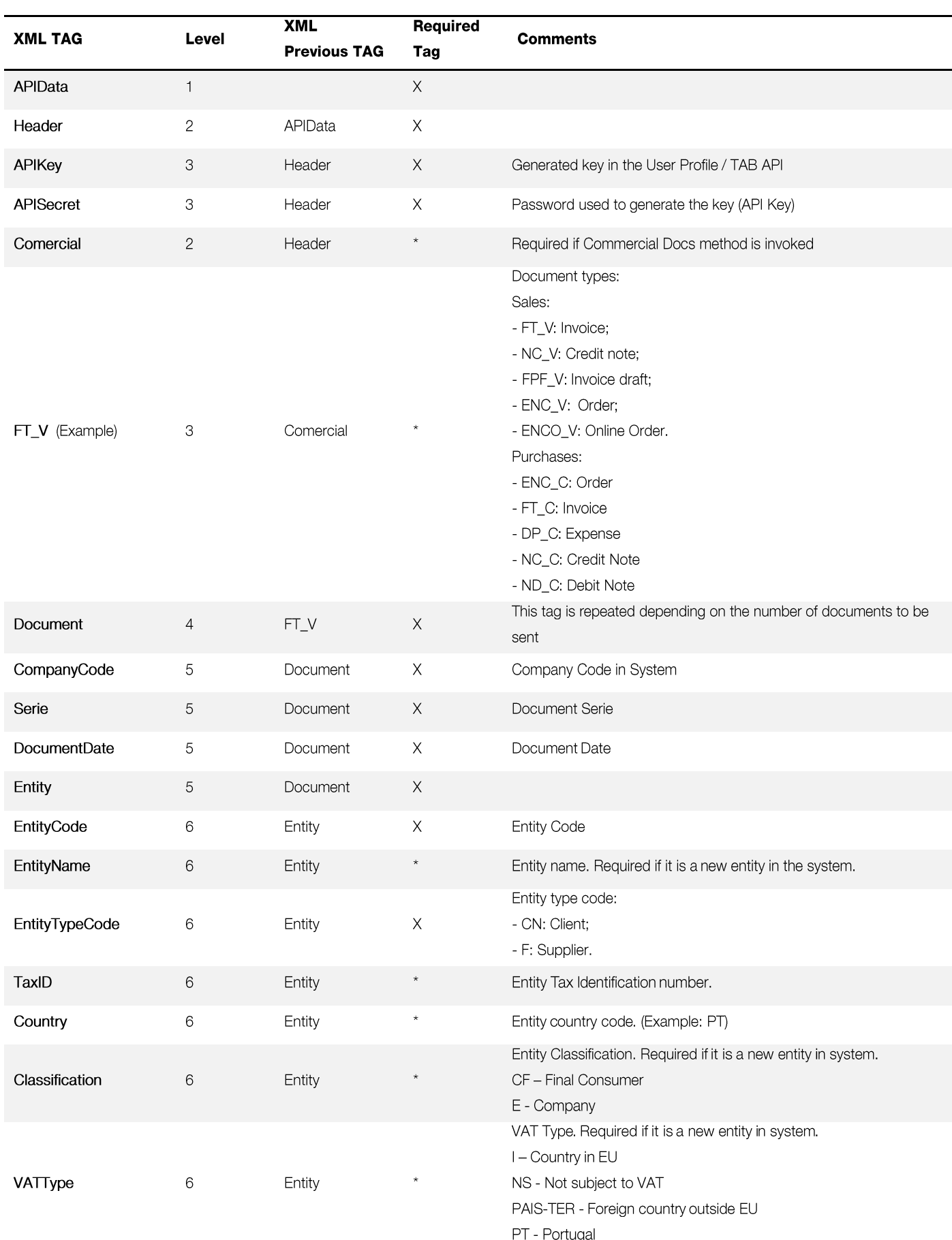

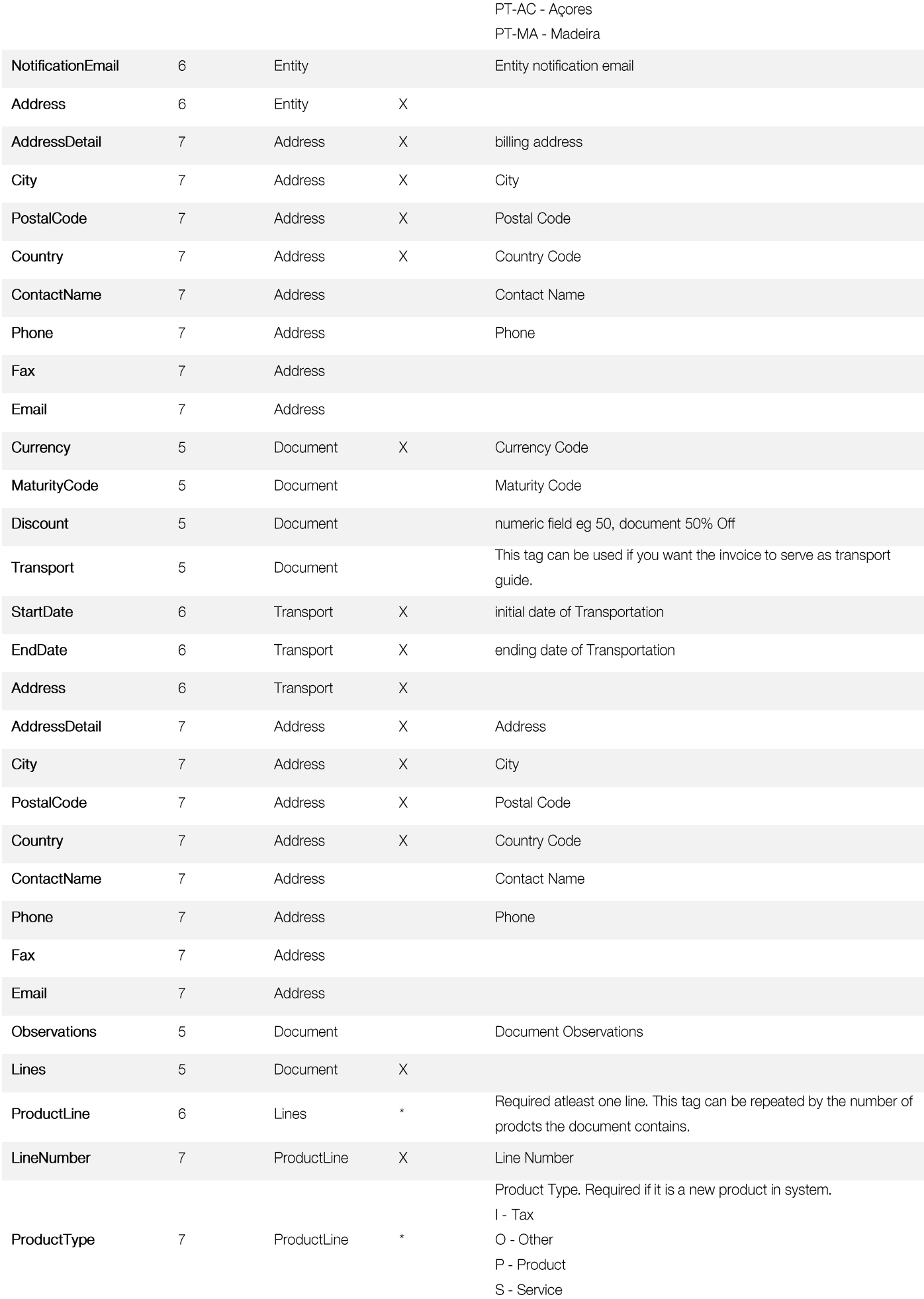

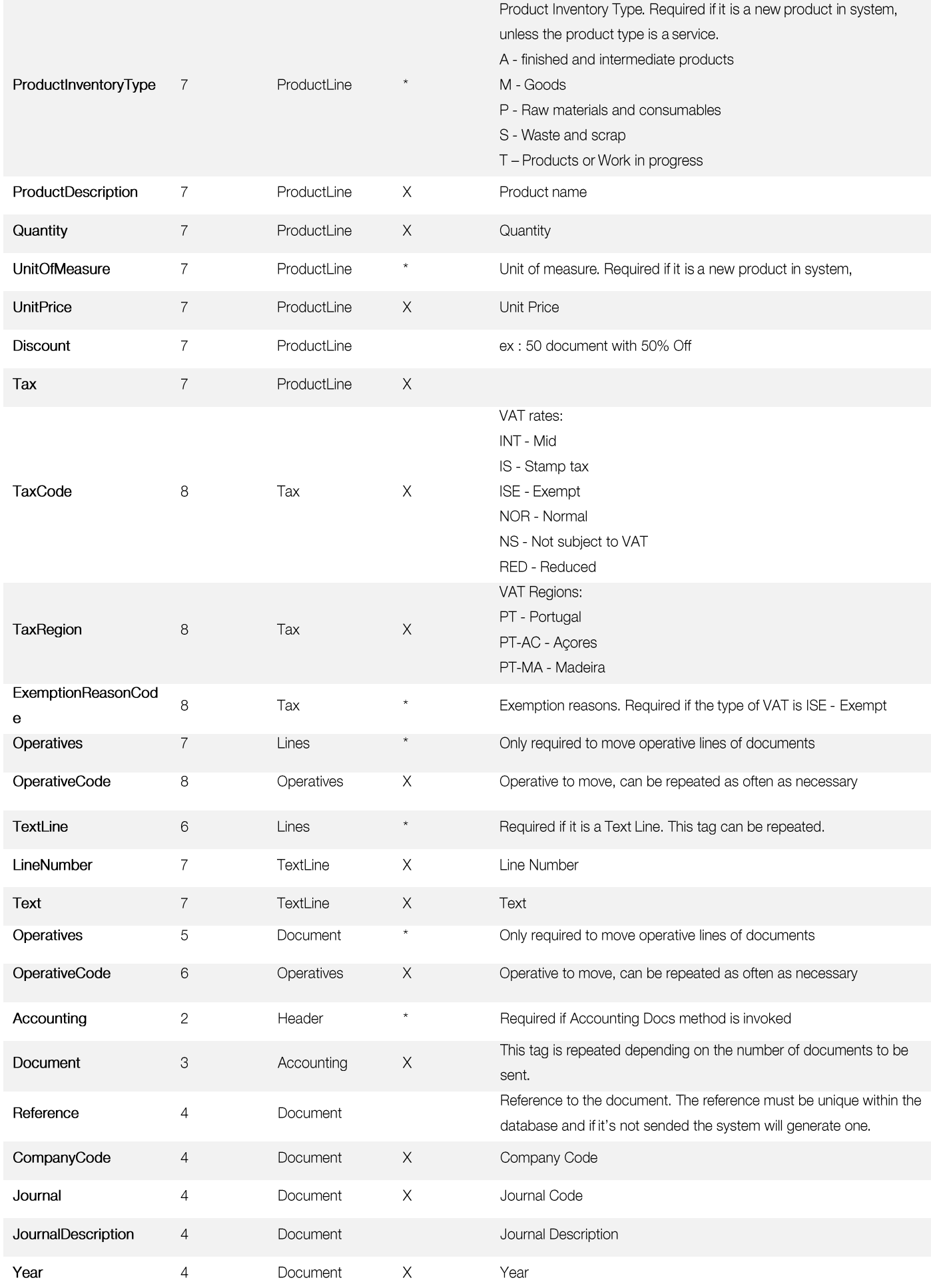

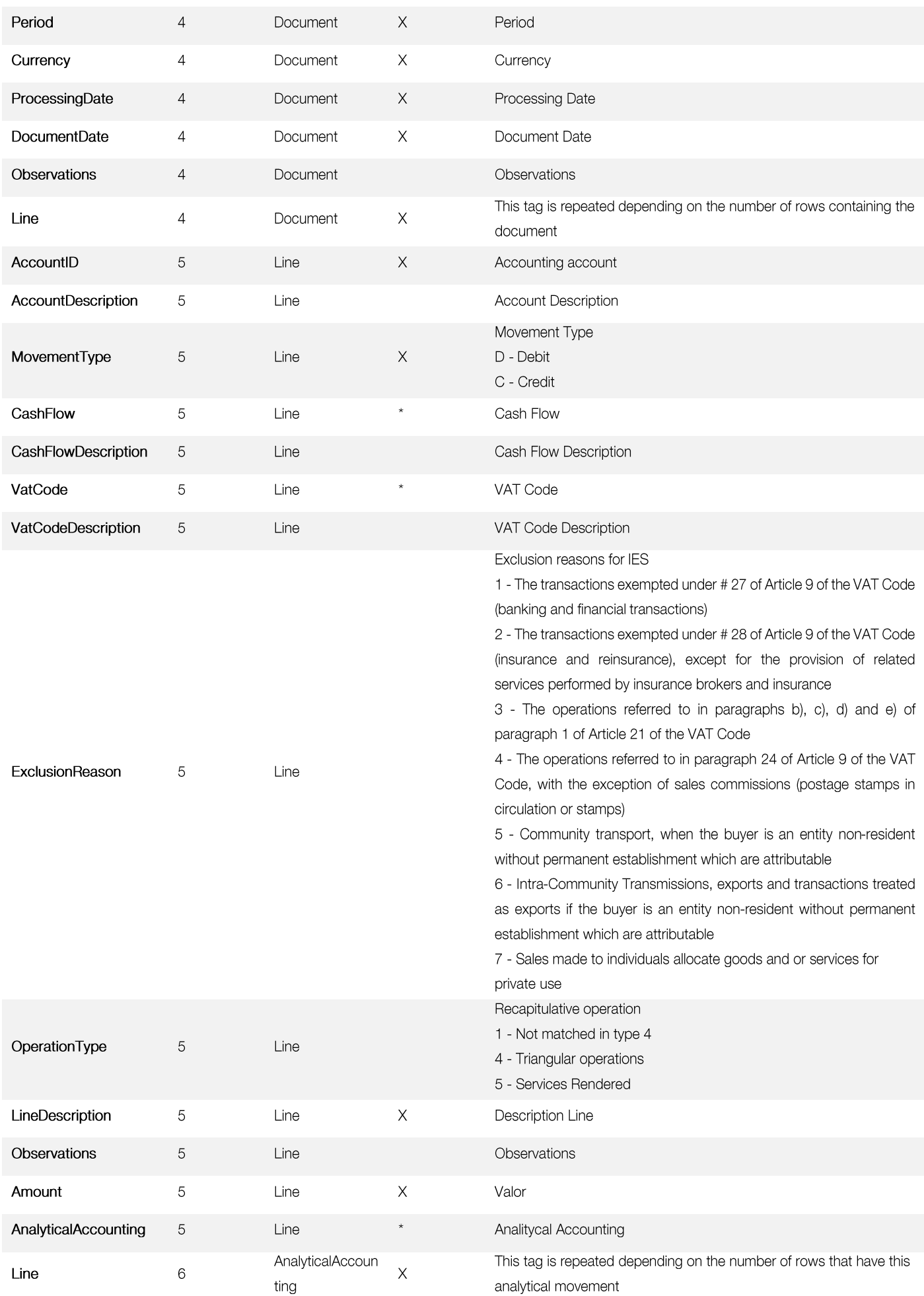

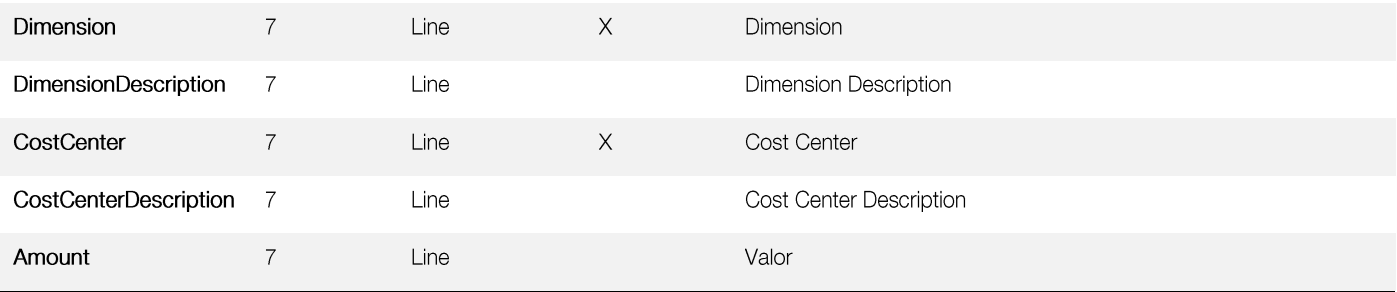

# RESPONSE [WSDL OBJECT]

The API handles all the information from the dispatch of the file and returns an array / object specified in WSDL:

```
[Errors] 
          { 
               [Reference] 
                [Msg] 
          } 
[Imports] 
        \left\{\right. [Reference] 
               [CompanyCode] 
               [Year] 
               [DocumentType] 
               [Serie] 
                [Journal] 
                [DocumentNumber] 
          } 
[Confirmation] 
         \left\{ \begin{array}{c} \cdot \end{array} \right. [Reference] 
               [CompanyCode] 
               [Year] 
                [Journal]
                [DocumentNumber] 
          }
[Information] 
          \left\{ \right. [Reference] 
                [Msg] 
          }
```
### $-$  ERROS

The Errors object fully informs what mistakes were triggered for any of the intended operations.

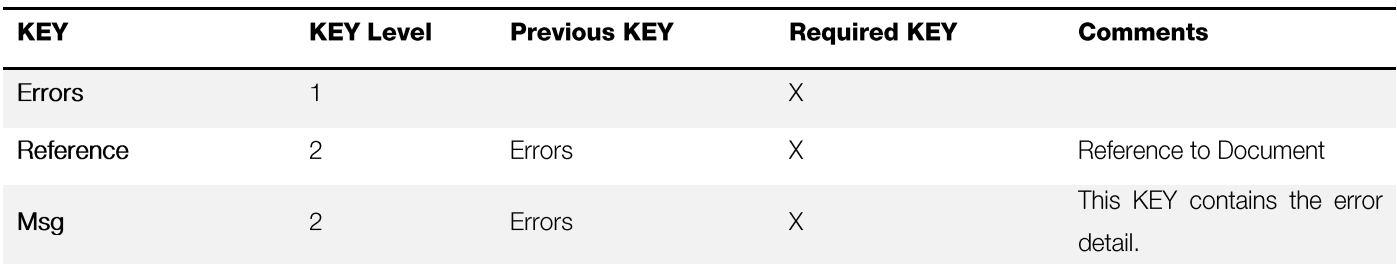

#### - IMPORTS

The Imports object returns the information that was imported into the platform.

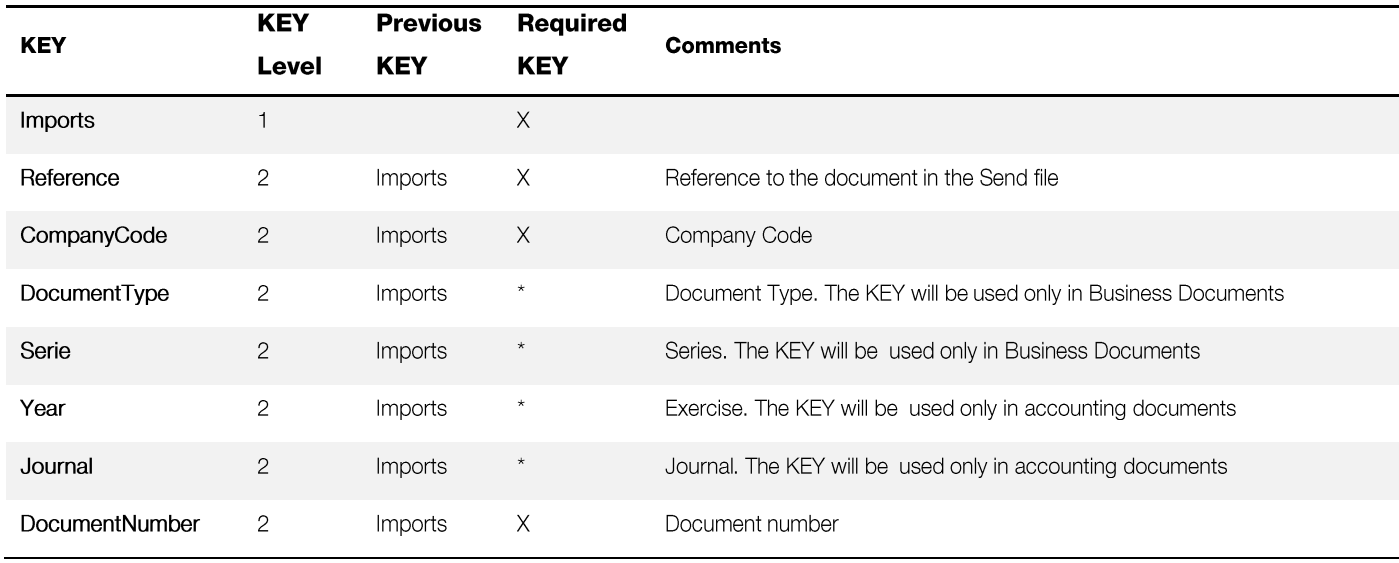

### - CONFIRMAÇÕES

The object Confirmation confirms that a particular document was subject to a certain action / function.

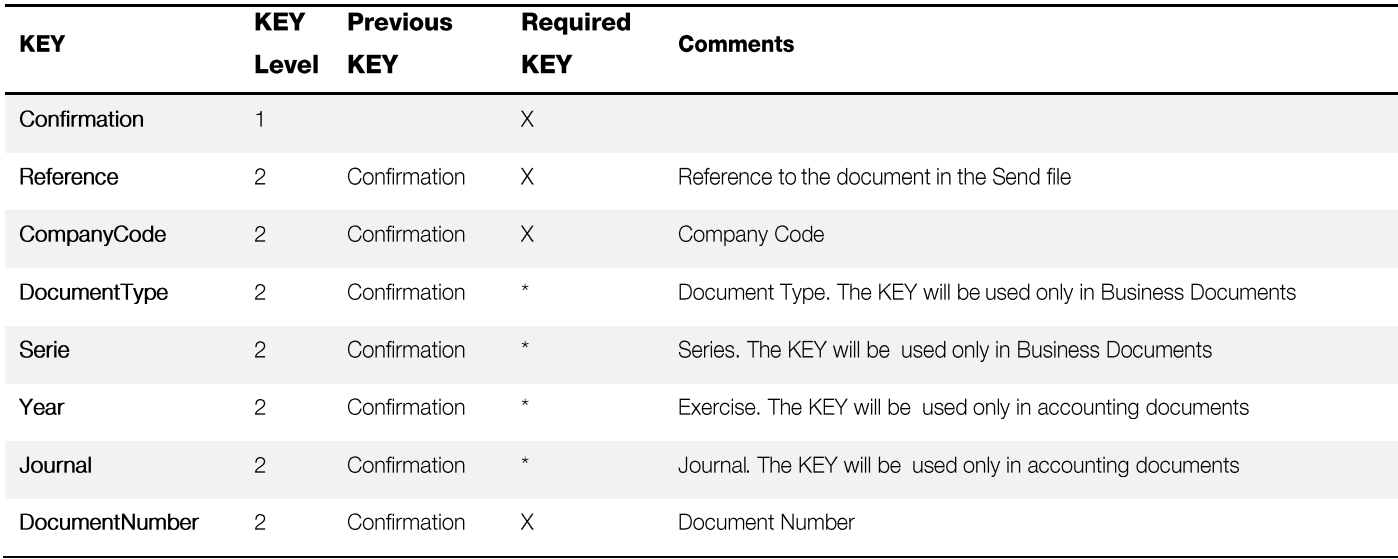

## - INFORMAÇÕES

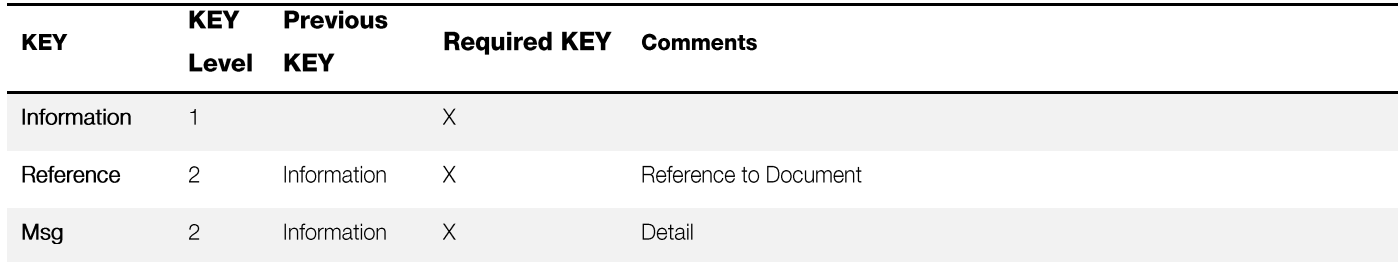

The Information object has additional information when it invokes a certain action / function

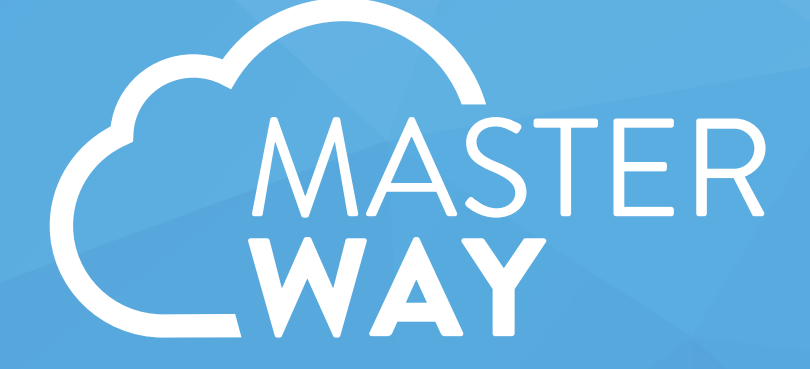

a **simplicidade** e **eficácia** chegam ao seu negócio

www.masterway.net